#### **Supplementary materials**

#### **Supplementary methods**

#### **(a) Phylogenetic tree construction**

 We constructed a phylogenetic tree for the 30 species in our experiment using Bayesian methods on ITS1/5.8S/ITS2 and rbcL nucleotide sequence regions. These regions were chosen because they are relatively fast and slow evolving, respectively, and are thus good complements for estimating divergence times at different depths in the phylogenetic tree. Separately for each region, sequences were retrieved from GenBank, aligned using the MUSCLE algorithm in MEGA (version 4.0), and combined into a single sequence matrix for analysis. We then loaded the aligned sequence data from both sequence regions into BEAST (version 2.3.1) and generated a Bayesian tree using a GTR substitution model selected by ModelTest (version 3.7) and an uncorrelated lognormal relaxed molecular clock for branch length estimation; the site and clock models of the two sequence regions were unlinked. We set lognormal priors on four internal nodes (Poales = 1.8 [mean], 0.5 [standard deviation], 68.1 [minimum age in millions of years]; Fabales = 1.5, 0.5, 59.9; Caryophyllales = 1.5, 0.5, 83.5; Lamiales = 1.5, 0.5, 44.3) based on published node calibrations for these groups, to calibrate the tree to real-time (in millions of years) with the minimum age constraints based on the fossil record [47]. We constrained the tree topology at nodes above the family-level based on well-resolved relationships in the angiosperms [48,49], and thus did not require an outgroup to root the tree because BEAST automatically performs molecular clock rooting above the constrained nodes. We ran the MCMC chain for 100,000,000 generations, with a 10,000,000 burn-in and data logging every 9,000 generations. This analysis generated 10,000 posterior trees, which were summarized into a single ultrametric

 maximum clade credibility tree with median node heights. The resulting tree (figure S1) is fully resolved and consistent with Angiosperm Phylogeny Group III classifications and estimated divergence times of major groups [49]. We used the 'cophenetic.phylo' function in the R package 'ape' to calculate all pairwise phylogenetic distances based on the branch length information of the 30 study species.

### **(b) Details of lambda estimation**

 As described in the *Materials and methods*, we grew plants at low densities with seven 31 replicate pots per species  $\times$  soil moisture environment. These replicates were used to calculate 32 the distribution of log-transformed finite rates of increase  $(\lambda)$  for each combination of species  $\times$  soil moisture environment by fitting separate linear models. The linear models tested the effects of the number of individuals in each low density pot on finite rate of increase, to identify species for which competition might affect our estimates of *λ*. These linear models were possible because, although we thinned pots to eight individuals, low germination rates or post-thinning germination/mortality caused some variation among pots in the numbers of individuals that were 38 present (mean  $= 6.3$ , sd  $= 2.2$  individuals). For species with a significant to marginally-39 significant slope  $(P < 0.1)$ , we confirmed that significance was not driven by outlying observations, and then used the intercept (*±* standard deviation [sd]) of the population growth rate as *λ.* For species with a non-significant slope, we used the mean (*±* sd) population growth 42 rate across all replicates as  $\lambda$ . In both cases, these estimates were used as informative priors in the Bayesian analysis described in the *Materials and methods*. For those species that have been 44 studied elsewhere, our estimated  $\lambda$  values were, on average, within one standard deviation (mean  $= 0.56$  standard deviations,  $n = 3$ ) of existing estimates in the literature [28].

## 47 **Supplementary equations**

48 Equations for stabilizing differences (Eq. **S1**) and fitness differences (Eq. **S2**, **S3**) as described in

49 *Materials and methods*:

50 
$$
1 - \rho = 1 - \sqrt{\frac{\alpha_{ij}}{\alpha_{jj}} \cdot \frac{\alpha_{ji}}{\alpha_{ii}}} \tag{S1}
$$

51

52 
$$
\kappa_j / \kappa_i = \frac{\lambda_j - 1}{\lambda_i - 1} \cdot \sqrt{\frac{\alpha_{ij}}{\alpha_{jj}} \cdot \frac{\alpha_{ii}}{\alpha_{ji}}} \tag{S2}
$$

53

$$
K = \max(\kappa_j/\kappa_i, \kappa_i/\kappa_j) \tag{S3}
$$

- 55
- 56
- 57
- 
- 58
- 59
- 60
- 
- 61
- 62
- 63
- 64

65

- 67 **Taxonomic and sequence accession (ITS1/5.8S/ITS2 and rbcL regions) information for the 30 study species, organized to show**
- 68 **each focal species and its sympatric and allopatric competitor**

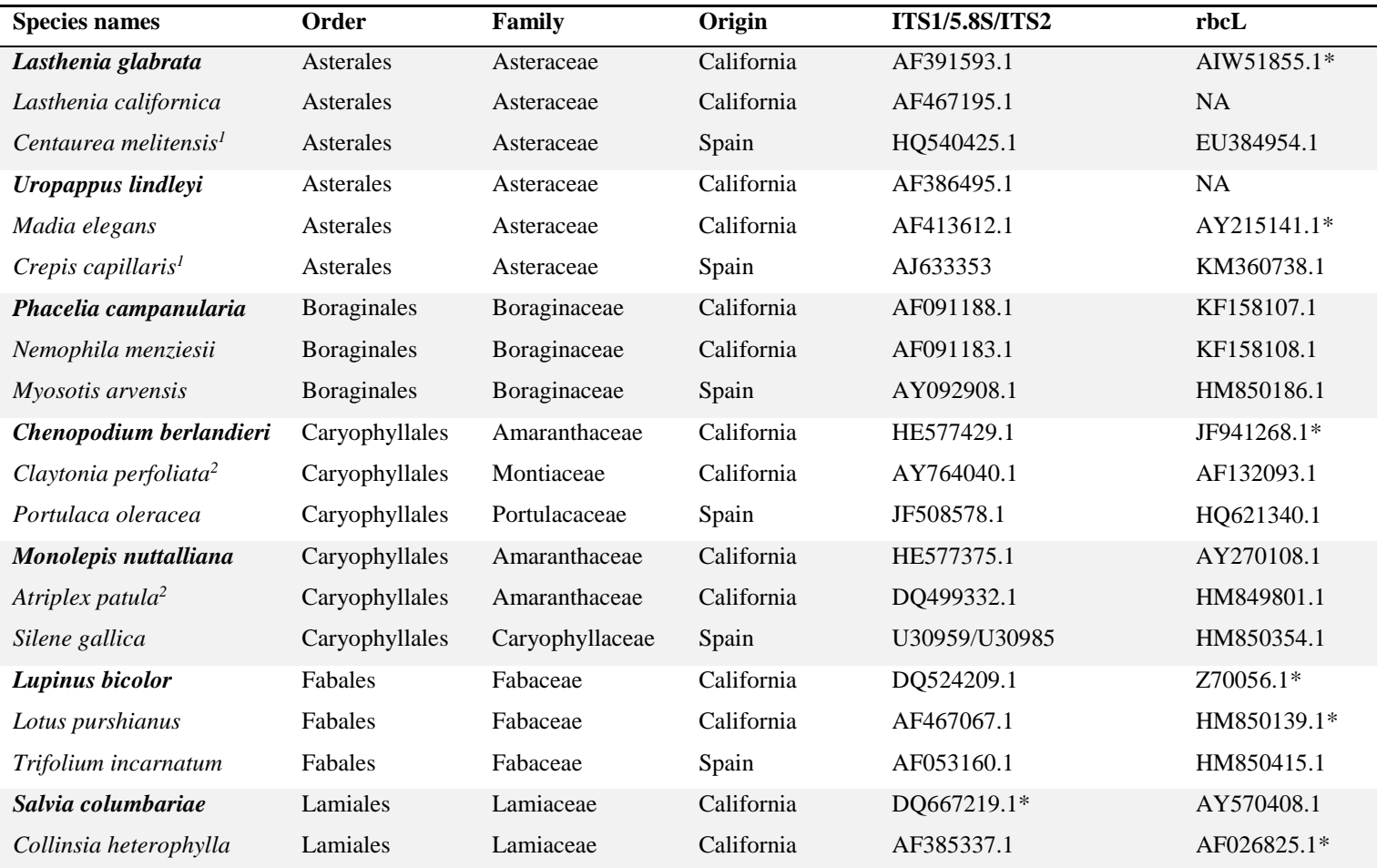

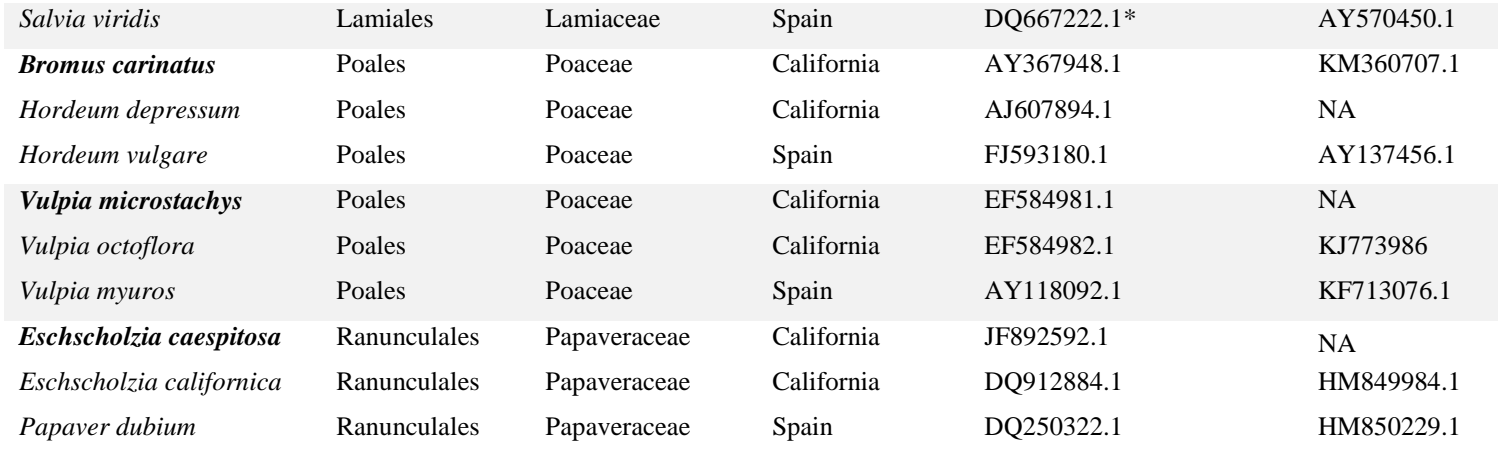

69 Notes: Species contrasts are delineated by row shading, with the focal species in bold type. Superscripts represent contrasts with

70 partial branch length overlap, one of which (*M. nuttalliana/A. patula<sup>2</sup>*) was excluded from analysis because the latter species failed to

- 71 flower. \*Sequences were unavailable, and were replaced with those of known sister species (*S. columbariae* = *S. clevelandii*, *S. viridis*
- 72 = *S. sclarea* [46]) or congeners as appropriate. 'NA' means that sequences were unavailable for that specific region and species.

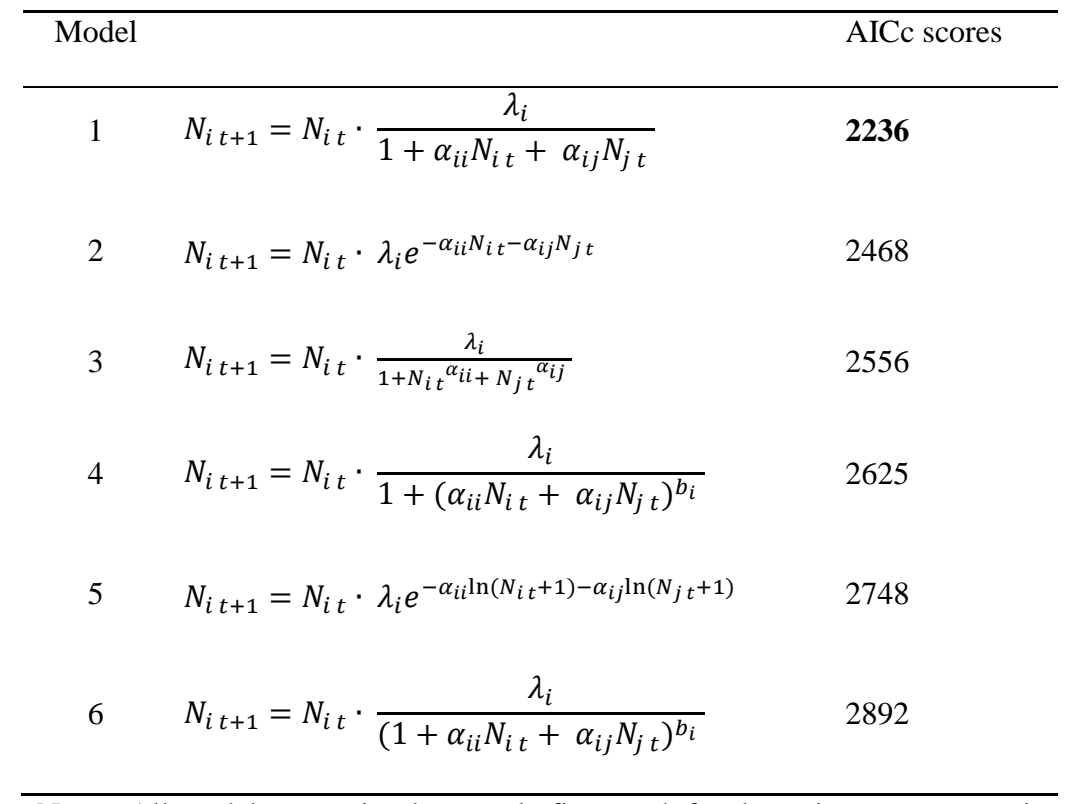

### 74 **Comparing fits of alternative annual plant models**

 Notes: All models were simultaneously fit to each focal species *i* vs. sympatric species *j* and 76 allopatric species  $k$ . The AICc scores were summed across each three-species contrast  $\times$  soil moisture environment for model comparison. The parameters are described in the *Materials and methods*, except for *b<sup>i</sup>* which allows individuals to vary in competitive impacts as their density increases. Model formulations are taken from Levine and HilleRisLambers [28].

### 81 **Parameter estimates used to calculate stabilizing and fitness differences (Eqs. S1 and S2)**

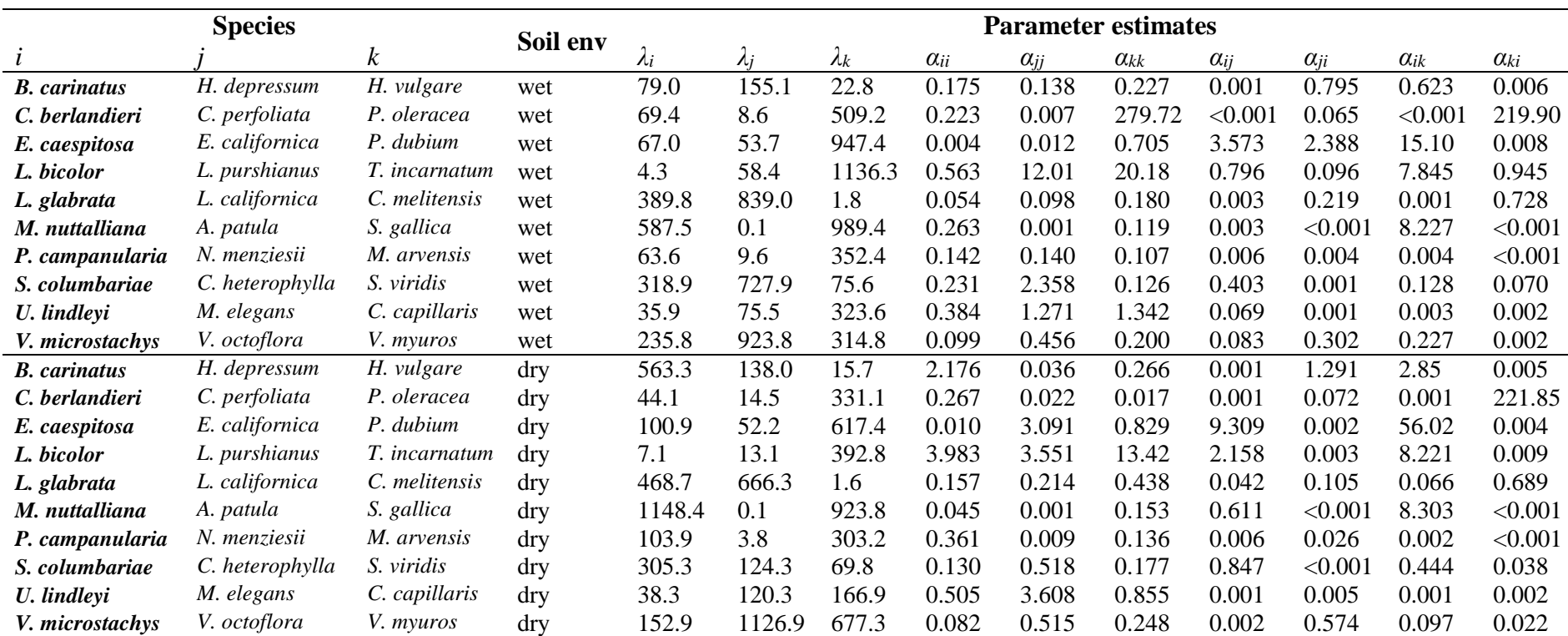

82 Notes: See table S1 and figure S1 for full species names and taxonomic information. Focal species *i* (bold) were competed against

83 both species *j* (sympatric) and *k* (allopatric).

### 85 **Germination (***g***) and species-specific seed bank viability (***s***) rates used for alternative seed**

### 86 **bank viability scenarios**

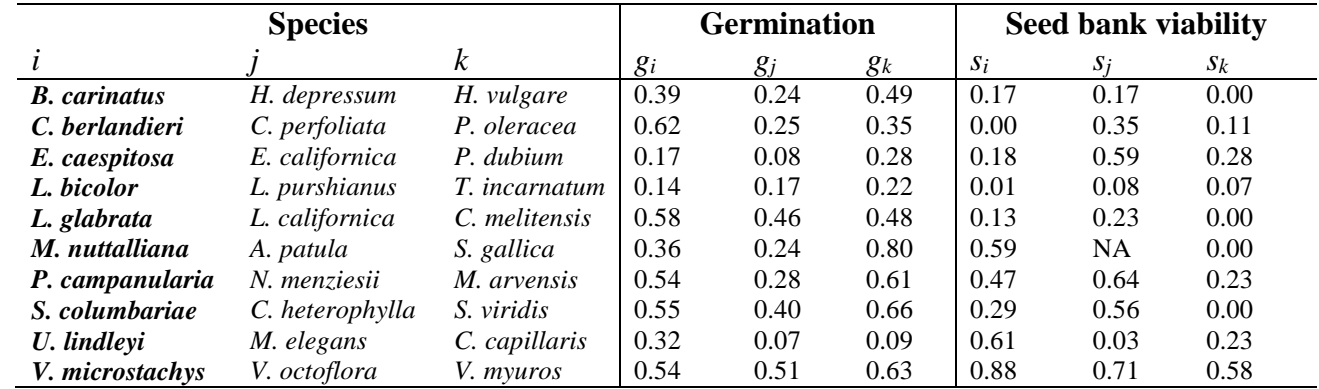

87 Notes: See table S1 and figure S1 for full species names and taxonomic information. Focal

91 application (for *s*); the 0% and 100% seed bank viability scenarios were  $s = 0$  and  $s = 1$  for all

92 species, respectively (figure 2*b*,*e*). The same values of *g* and *s* were used in wet and dry

93 environments, because the watering treatments were imposed post-germination.

<sup>88</sup> species *i* (bold) were competed against both species *j* (sympatric) and *k* (allopatric). Rates *g* and *s*

<sup>89</sup> were calculated separately, from the germination of seeds in the low-density *λ* pots (for *g*) and

<sup>90</sup> through a germination trial comparing germination rates before and after gibberellic acid

95 **Effects of phylogenetic distance (PD), biogeographic history (BH), soil moisture (SM), and their interactions on stabilizing** 

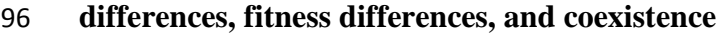

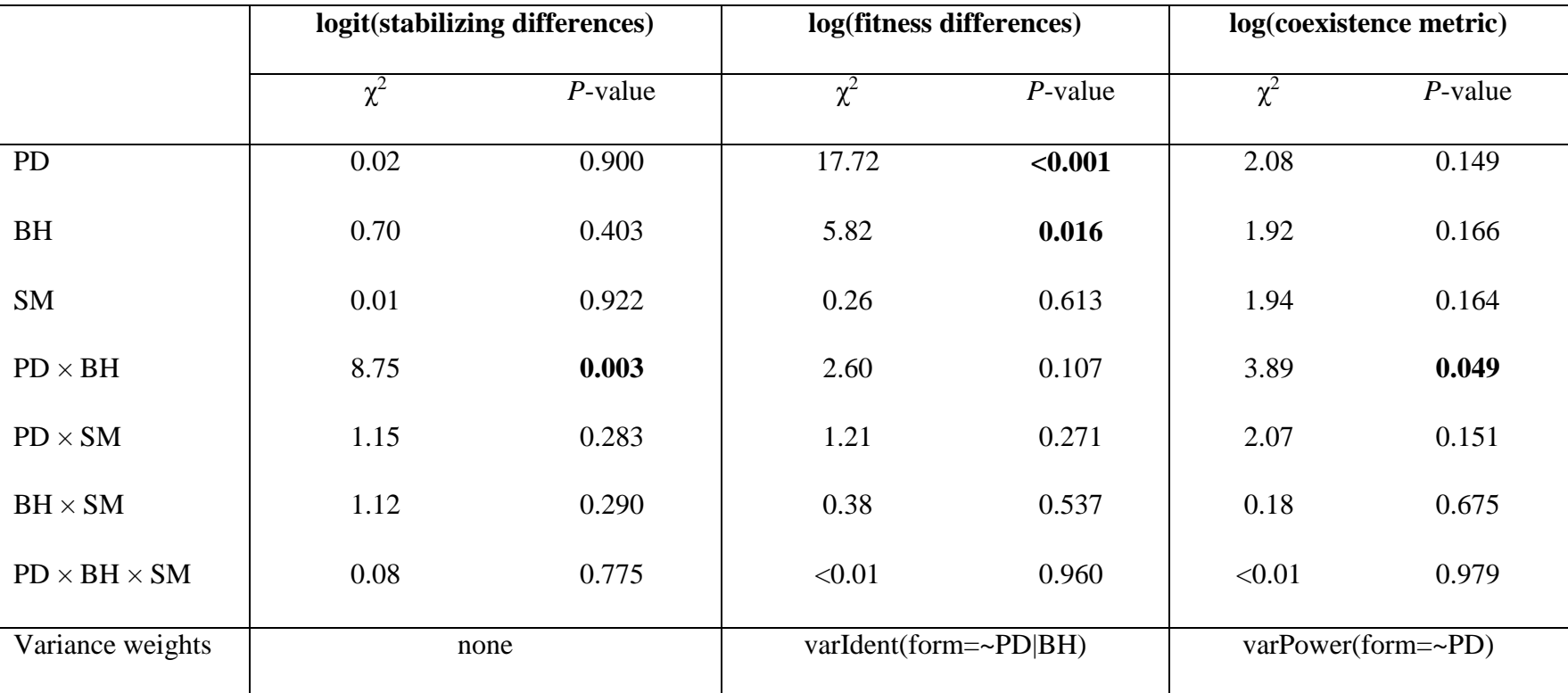

97 Notes: All *P*-values based on a  $\chi^2$  tests of maximum likelihood ratios with 1 degree of freedom, summarized using the 'Anova'

98 function in 'car' R package; significant *P*-values are in bold type.

99

## 101 **Effects of phylogenetic distance (PD) on the fitness components of sympatric and allopatric species pairs**

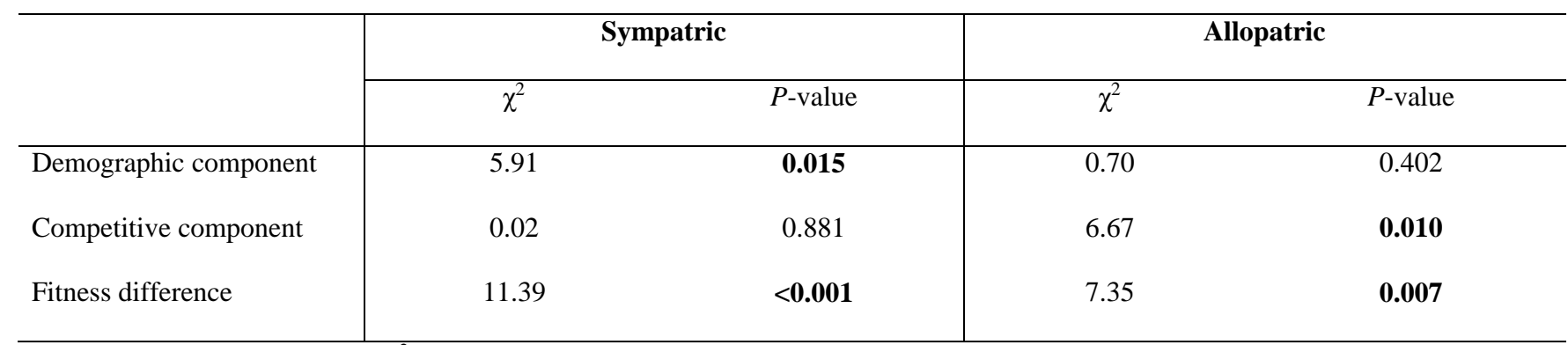

102 Notes: All *P*-values based on a  $\chi^2$  tests of maximum likelihood ratios with 1 degree of freedom, summarized using the 'Anova'

103 function in 'car' R package; significant *P*-values are in bold type. Variance weights are varIdent(~PD) for allopatric pairs; no weights

104 were necessary for sympatric pairs.

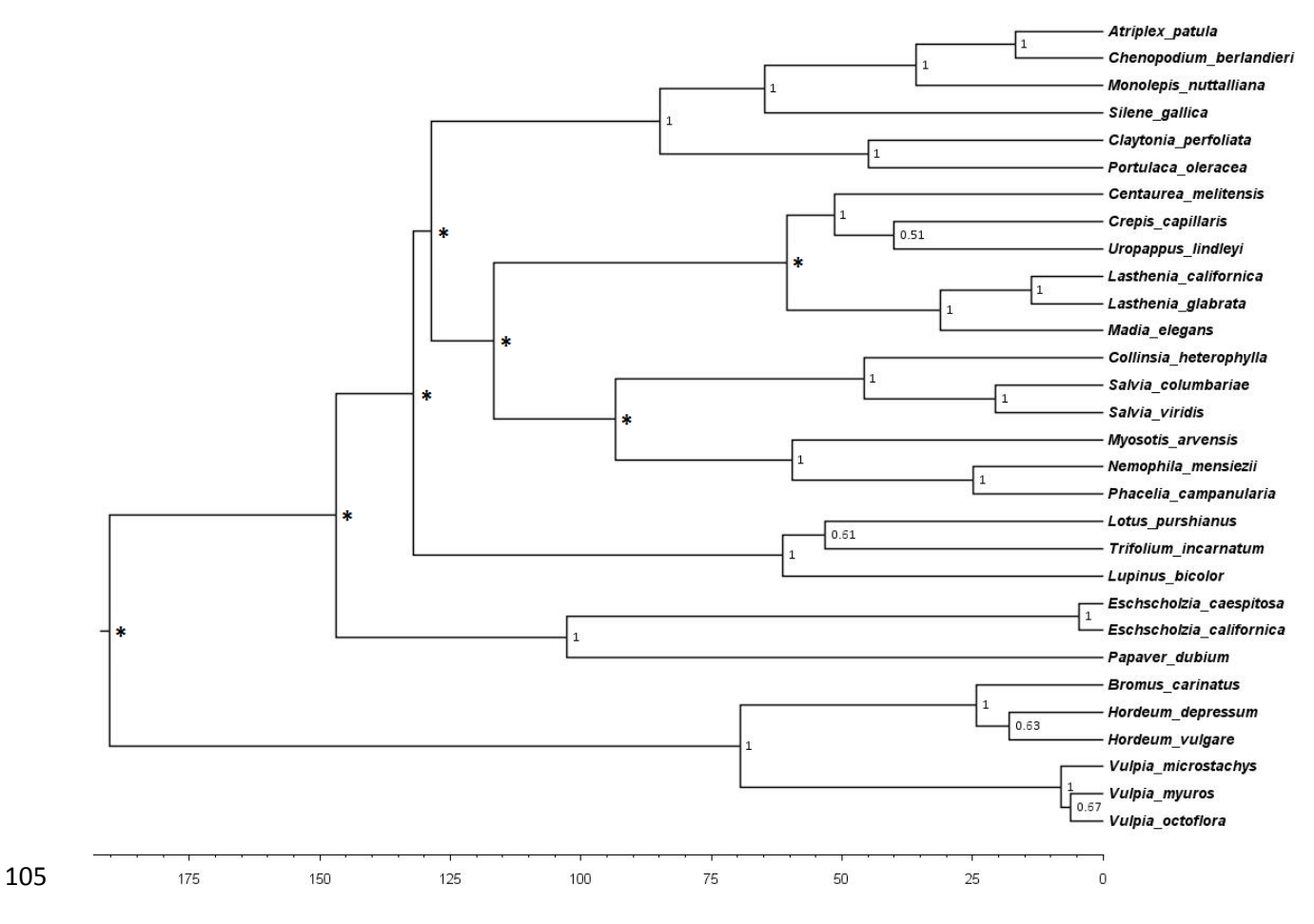

**Figure S1.**

 Maximum clade credibility tree of the 30 annual plant species with median node heights. The tree was generated in BEAST using ITS1/5.8S/ITS2 and rbcL sequence data, and calibrated to real-time based on fossil records. The scale bar is in millions of years ago, and nodal support values are the posterior probabilities; \* indicates nodes that were fixed based on *a priori* information. See table S1 for species information.

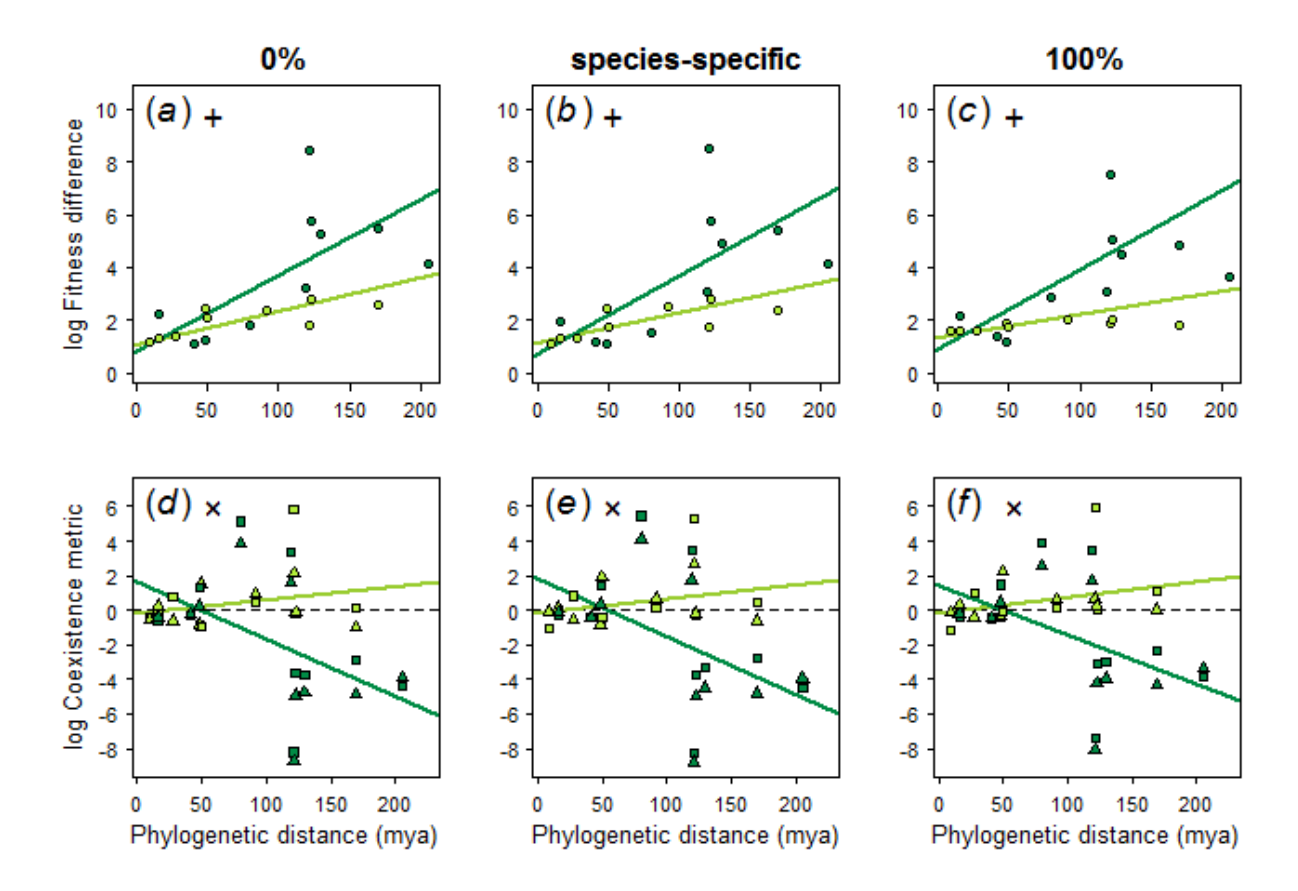

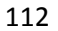

**Figure S2.** 

 Comparison of fitness differences and coexistence under three seed bank viability scenarios (0%, species-specific (table S4), and 100%); the 0% scenario is presented in the main text. We took the approach of Godoy & Levine [23] for incorporating germination rates, in which non-zero seed bank viability modifies our calculations of fitness differences and coexistence, but not stabilizing differences; as such, the latter is not shown. Data points represent sympatric (light green) and allopatric (dark green) species pairs, either averaged across soil environments (circles; *a*-*c*) or in wet (squares) and dry (triangles) soil moisture conditions (*d*-*f*); soil moisture 121 was included in each analysis.  $+$  and  $\times$  indicate significant main effects or a significant interaction, respectively, of phylogenetic distance and biogeographic history.